#### **Gaussian Distribution**

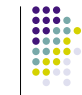

- If the errors for a set of measurements are random, then the measurements can be represented by a Gaussian distribution
- Two quantities are used to describe a Gaussian curve
	- The *Mean*—the arithmetic average of all measurements
	- The *Standard Deviation*—a measure of the spread in the measurements

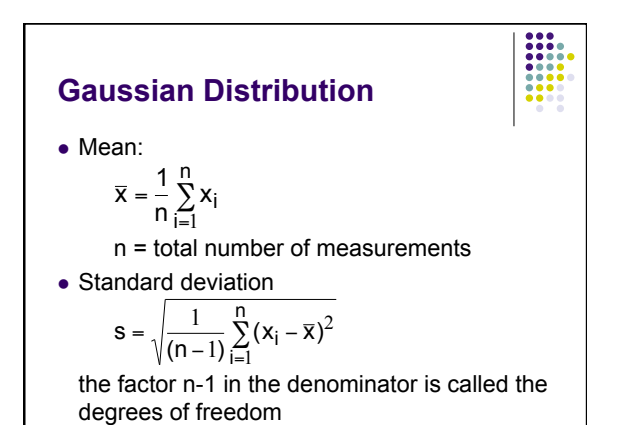

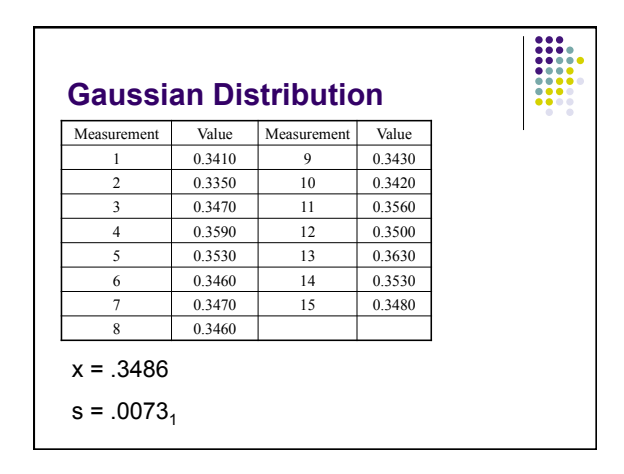

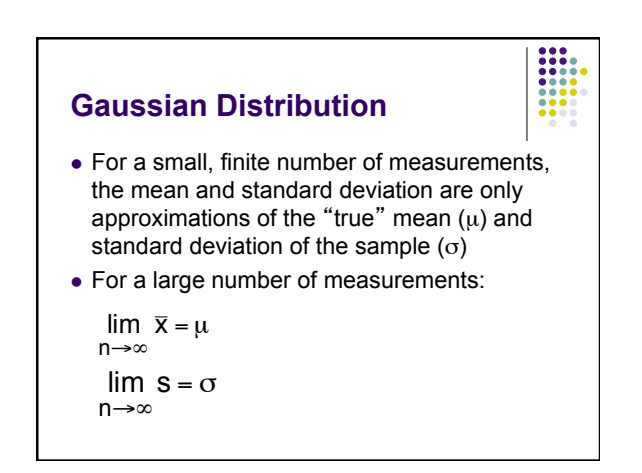

#### **Gaussian Distribution**

 The mathematical expression for a Gaussian distribution is:

$$
y = \frac{1}{\sigma\sqrt{2\pi}} \exp\left\{-\frac{(x-\mu)^2}{2\sigma^2}\right\}
$$

The factor  $1/\sigma(2\pi)^{1/2}$  is a normalization constant and assures that the area under the curve for the Gaussian function equal unity

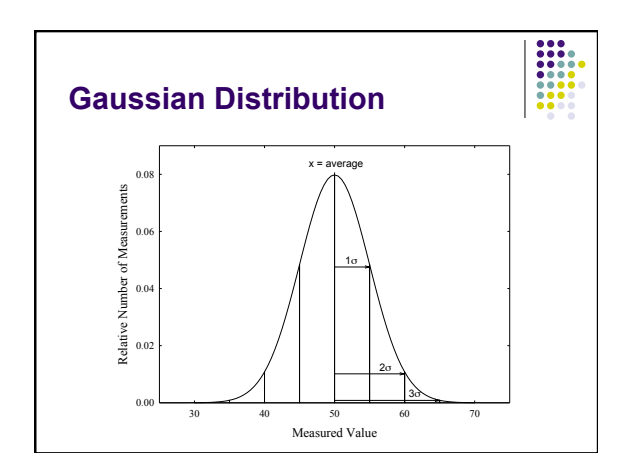

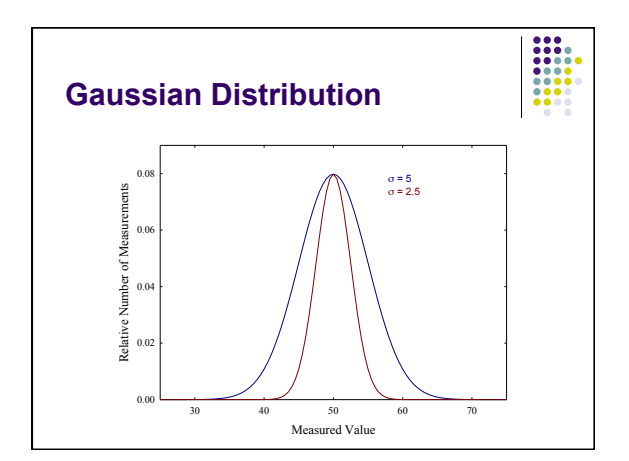

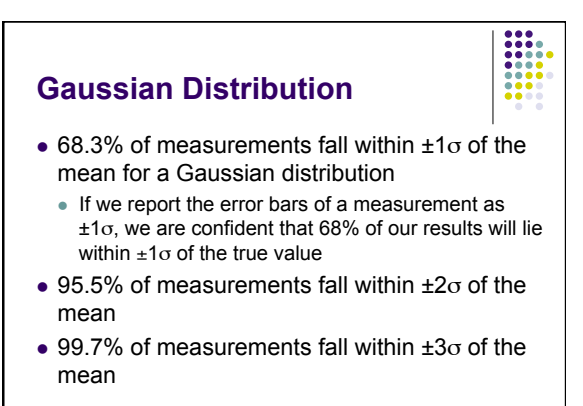

#### **Confidence Intervals**

 Reported confidence intervals can be calculated using the *student*'*s t* values (found in Table 4-1)

 $\mu = \mathsf{x}_{\mathsf{avg}} \pm (\mathsf{t}{\cdot}\mathsf{s})/ \mathsf{n}^{1/2}$ 

the value of t depends on the number of degrees of freedom and the confidence level you want to report

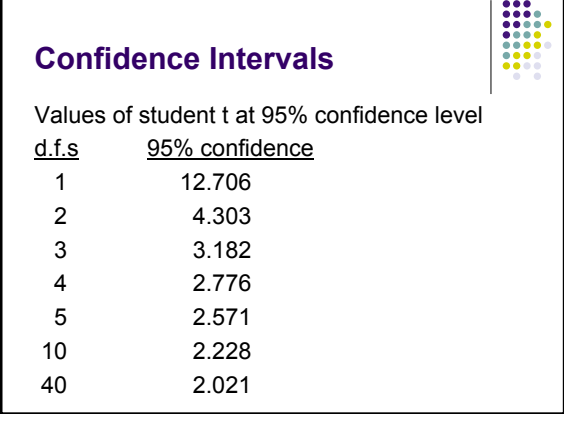

### **Confidence Intervals**

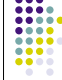

**Example:** The following data were determined for analysis of  $Ca<sup>2+</sup>$  in water: 6.34 ppm 5.87 ppm 6.12 ppm 5.71 ppm 6.48 ppm Report average and uncertainty at 95% confidence

level  $x = 6.10<sub>4</sub>$   $s = 0.31<sub>9</sub>$  $t = 2.776$ t⋅s/n<sup>1/2</sup> = (2.776)(0.31<sub>9</sub>)/5<sup>1/2</sup> = 0.39<sub>6</sub>  $[Ca^{2+}] = 6.10_4 \pm 0.39_6$  ppm

## **Student t**'**s**

- Student t's can also be used to compare different measurements to see if they give the same results within experimental errors
- There are three different cases to consider:
	- Comparing measured result with "true" value

experimental techniques

 Comparing results from replicate measurements Comparing individual differences from alternate

#### **Student t**'**s**

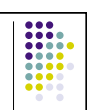

- Comparing measured result with "true" value
- Use confidence interval expression at desired level of confidence to see if "true" value lies within prescribed range for results

 $\mu = \mathsf{x}_{\mathsf{avg}} \pm (\mathsf{t}{\cdot}\mathsf{s})/ \mathsf{n}^{1/2}$ 

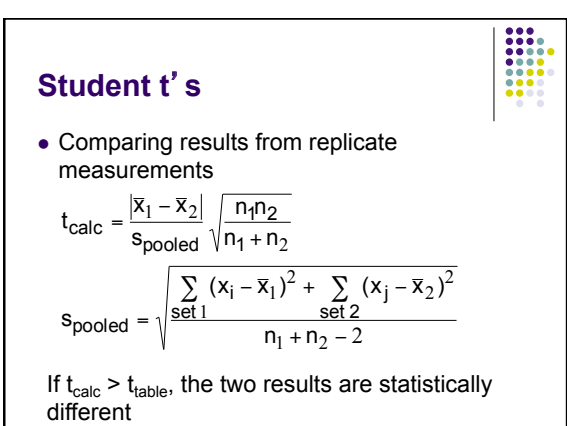

#### **Student t**'**s**  Comparing individual differences from alternate experimental techniques Define  $\mathsf{d}_\mathsf{i}$  as the difference between results for same sample by different experimental methods  $s_d = \sqrt{\frac{\sum (d_i - d)}{n - 1}}$ 2 If  $t_{\text{calc}}$  >  $t_{\text{table}}$ , the results of the mean differences  $|\overline{d}|$  is the absolute value **Exclusion of Data Points—the Q Test**  Suppose you have a series of measurements for a given sample, and one data point seems to be far outside the average range of the other data We use the Q test to see if that point can be excluded from the calculation of the mean and standard deviation Calculated range between extremes of data highest data value minus lowest data value

 Calculate gap between suspect data and nearest neighbor

**Exclusion of Data Points—the** 

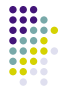

are statistically different

- We need two quantities to determine whether a data can be excluded from the results:
	- Calculated range between extremes of data highest data value minus lowest data value range =  $x_{max} - x_{min}$
	- Calculate gap between suspect data and nearest neighbor

 $gap = x<sub>i</sub> - x<sub>j</sub>$ 

l<sup>∽i</sup> √n<br>s<sub>d</sub>

 $t_{\text{calc}} = \frac{d}{dt}$ 

**Q Test** 

 $\text{calc} = \frac{|\mathbf{C}|}{\mathbf{S_d}}$ 

where  $x_i$  is the data point of interest, and  $x_j$  is the nearest data point

# **Exclusion of Data Points the Q Test**  Q is defined as ratio of data gap to data range

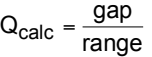

If  $Q_{calc} > Q_{table}$ , the point may be excluded

 $\frac{Q (90\%)}{0.765}$   $\frac{n}{4}$ 0.642
5 0.765 4

- 0.642 5<br>0.560 6
- 0.560 6<br>0.507 7
- 0.507 7<br>0.468 8
- $0.468$  8<br>0.437 9  $0.437$

#### **Exclusion of Data Points the Q Test**

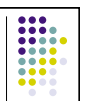

**Example:** The following data were measured for analysis of X in a sample: 5.678 5.589 5.431 4.998 5.486 Decide if the point, 4.998, can be discarded:  $range = 5.678 - 4.998 = 0.680$  $gap = 5.431 - 4.998 = 0.433$  $Q_{\text{calc}} = 0.433/0.680 = 0.637$  $Q<sub>table</sub> = 0.642$  $Q_{calc}$  <  $Q_{table}$   $\Rightarrow$  value may not be discarded

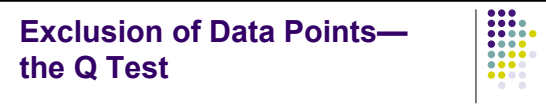

**Example:** The following data were measured for analysis of X in a sample:

Result including low value:

 $x = 5.436 \pm 0.326$  (95% confidence level) Result excluding low value:

 $x = 5.546 \pm 0.175$  (95% confidence level)

Excluding low point gives much tighter uncertainty, but it is not justified in this case.